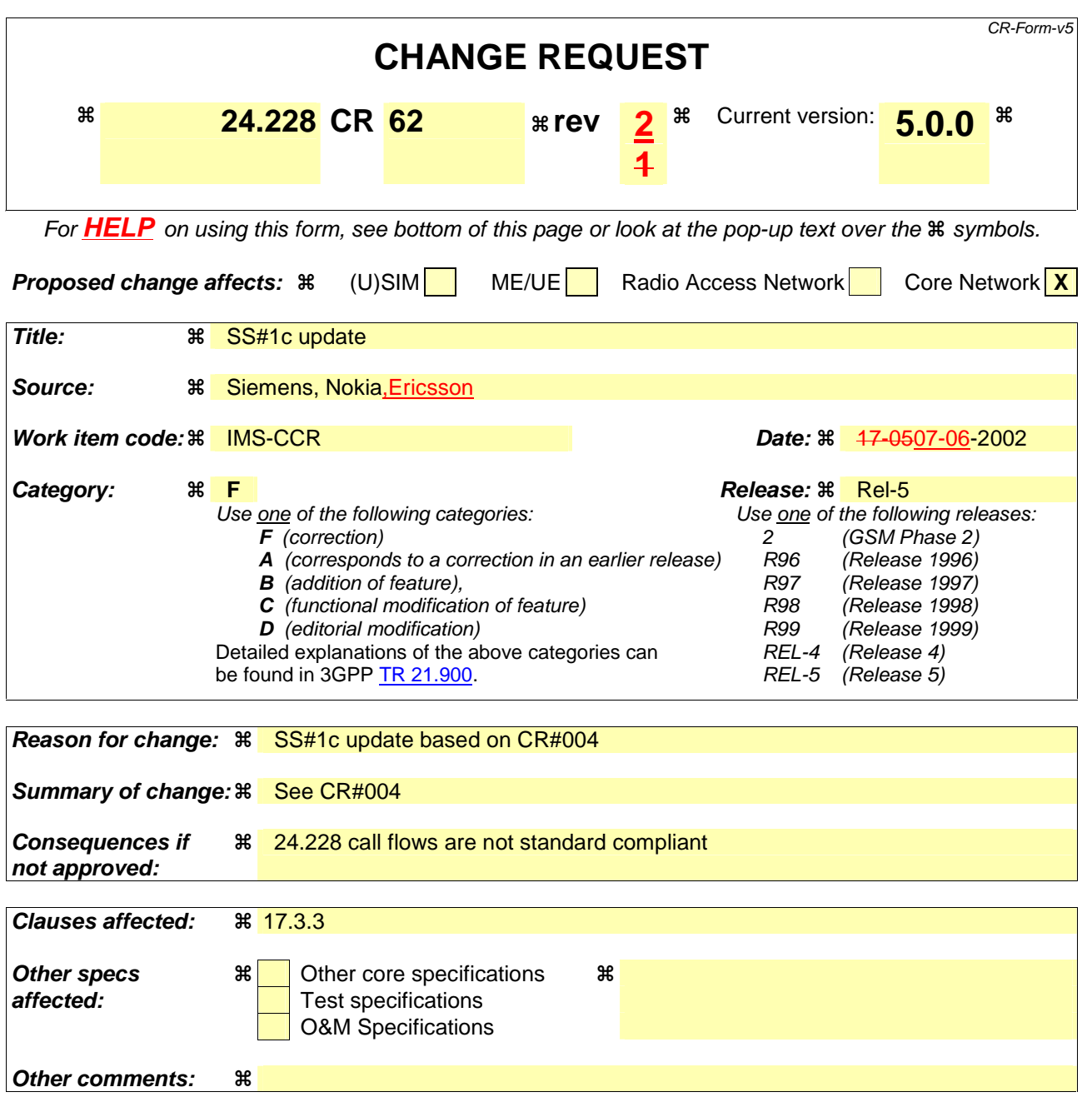

### **How to create CRs using this form:**

Comprehensive information and tips about how to create CRs can be found at: http://www.3gpp.org/3G\_Specs/CRs.htm. Below is a brief summary:

- 1) Fill out the above form. The symbols above marked  $\frac{1}{2}$  contain pop-up help information about the field that they are closest to.
- 2) Obtain the latest version for the release of the specification to which the change is proposed. Use the MS Word "revision marks" feature (also known as "track changes") when making the changes. All 3GPP specifications can be downloaded from the 3GPP server under ftp://ftp.3gpp.org/specs/ For the latest version, look for the directory name with the latest date e.g. 2001-03 contains the specifications resulting from the March 2001 TSG meetings.
- 3) With "track changes" disabled, paste the entire CR form (use CTRL-A to select it) into the specification just in front of the clause containing the first piece of changed text. Delete those parts of the specification which are not relevant to the change request.

# 17.3.3 S-S#1c

# 17.3.3.1 (S-S#1c) Different network operators performing origination and termination, with configuration hiding by originating network operator (MO#2, MT#2 assumed)

Figure 17.3.3.1-1 shows a S-CSCF handling session origination (S-CSCF#1) which performs an analysis of the destination address, and determines that it belongs to a subscriber of a different operator. The originating network operator desires to keep their configuration hidden, so forwards the request through an I-CSCF (I-CSCF#1) to a well-known entry point in the destination operator's network, I-CSCF#2. I-CSCF#2 queries the HSS for current location information, and finds the S-CSCF assigned to the subscriber (S-CSCF#2), and forwards the request to S-CSCF#2. The terminating network operator does not desire to keep their configuration hidden, so I-CSCF#2 does not insert itself into the signalling path for future exchanges.

Origination sequences that share this common S-CSCF to S-CSCF procedure are:

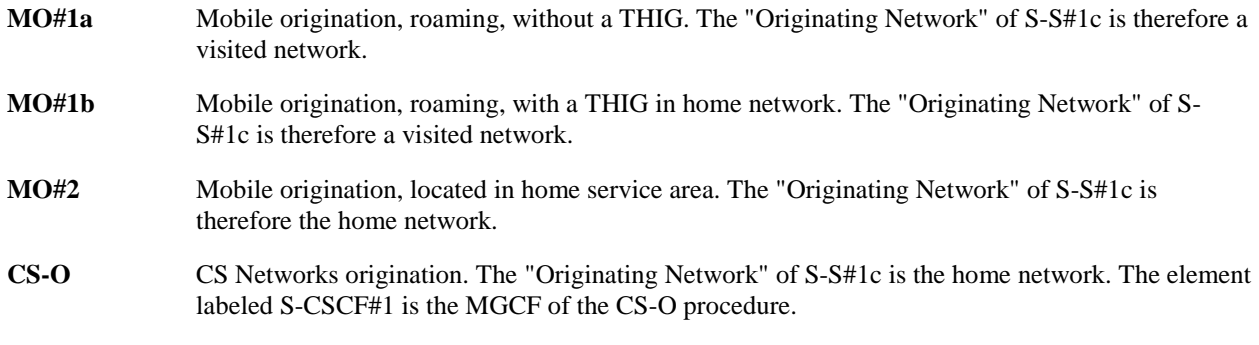

Termination sequences that share this common S-CSCF to S-CSCF procedure are:

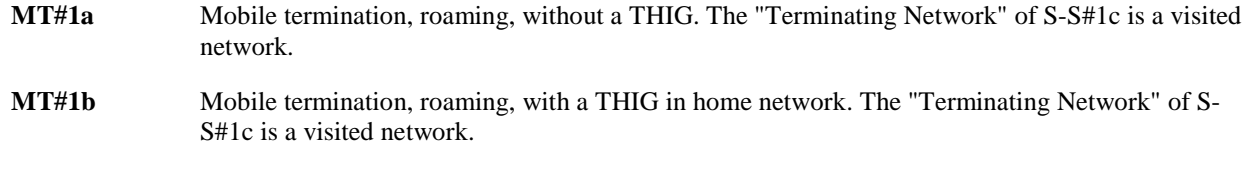

**MT#2** Mobile termination, located in home service area. The "Terminating Network" of S-S#1c is the home network.

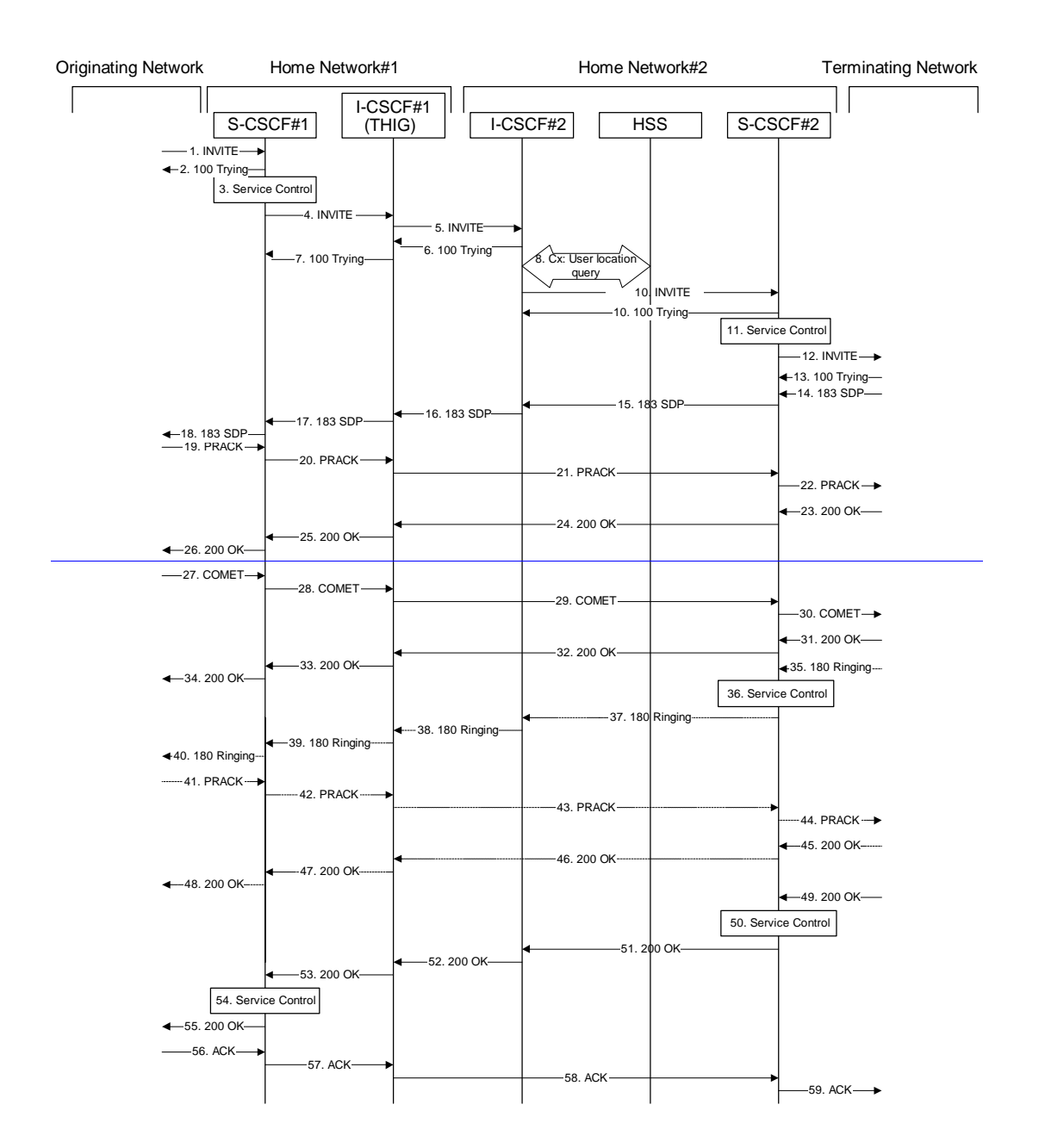

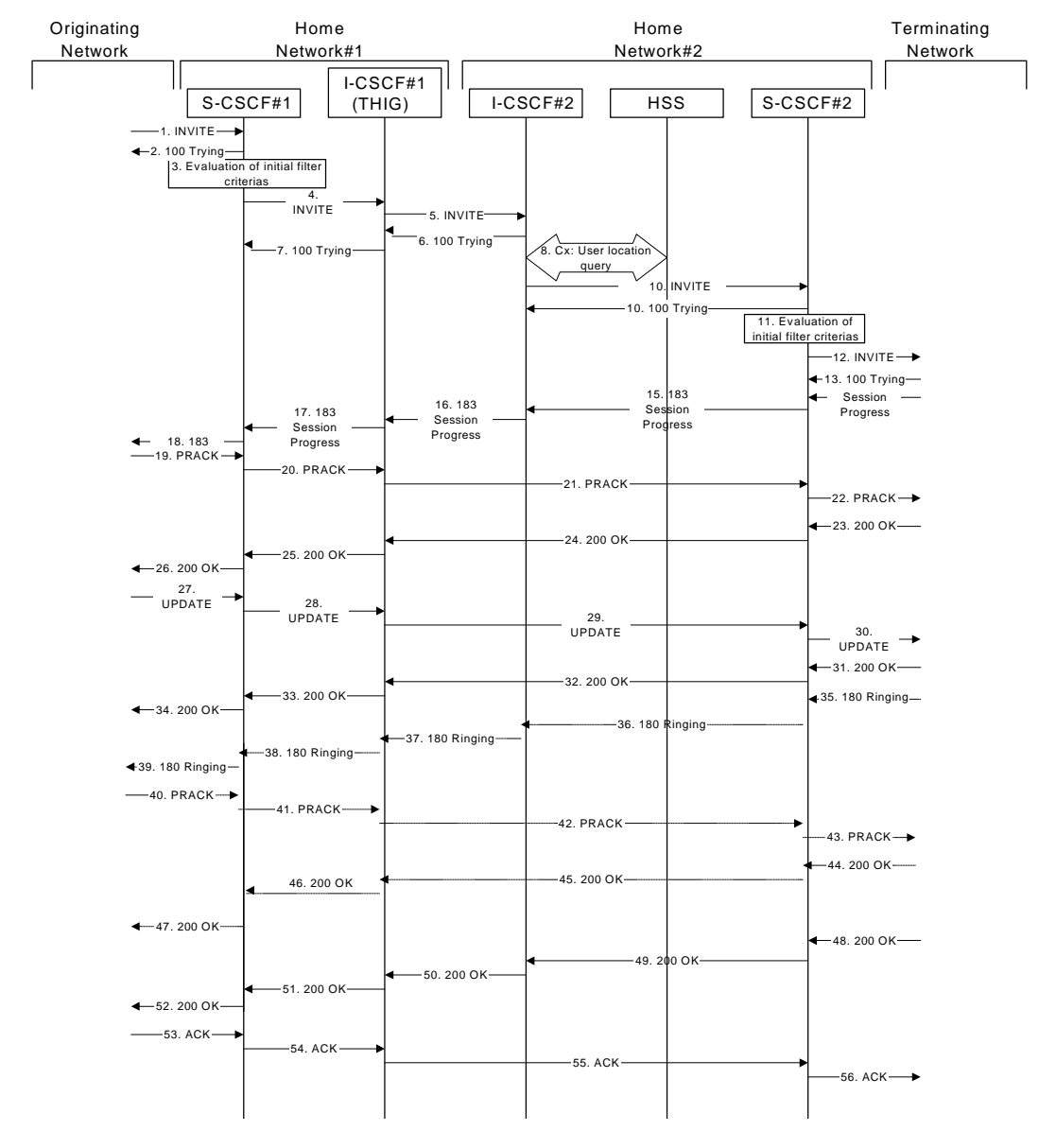

**Figure 17.3.3.1-1: S-S#1c** 

Procedure S-S#1c is as follows:

## 1. **INVITE (MO to S-S#1c) – see example in table 17.3.3.1-1**

The INVITE request is sent from the UE to S-CSCF#1 by the procedures of the originating signalling flow.

### **Table 17.3.3.1-1: INVITE (MO to S-S#1c)**

```
INVITE sip: +1-212-555-2222@home1.netuser2_public1@home2.net;user=phonescscf1.home1.net SIP/2.0 
Via: SIP/2.0/UDP pcscf1.home1.net;branch=431h23.1, SIP/2.0/UDP [5555::aaa:bbb:ccc:ddd] 
Max-Forwards: 69
Route: sip:scscf1.home1.net;li
Record-Route: sip: 431h23.1@pcscf1.home1.net;lr
Supported: 100rel 
Remote-Party-IDP-Asserted-Identity: "John Doe" <sip:user1_public1@home1.nettel:+1-212-555-
 \overline{111}>;privacy=off
Privacy: none
Anonymity: Off 
From: "Alien Blaster" <sip:B36(SHA-1(user1_public1@home1.net; time=36123E5B;
seq=72))@localhost>;tag=171828 
To: sip:B36(SHA-1(+1-212-555-2222; time=36123E5B; seq=73))@localhost 
Call-ID: cb03a0s09a2sdfglkj490333 
Cseq: 127 INVITE
```
precondition Supported: 100rel Contact: sip:[5555::aaa:bbb:ccc:ddd] Content-Type: application/sdp Content-Length: (…)  $v=0$ o=- 2987933615 2987933615 IN IP6 5555::aaa:bbb:ccc:ddd  $s=$ c=IN IP6 5555::aaa:bbb:ccc:ddd t=907165275 0 m=video 3400 RTP/AVP 99 b=AS:54.6 a=curr:qos local none  $a = curr: q$ os remote no a=des:qos mandatory local sendrecv a=des:qos none remote sendrecv a=qos:mandatory sendrecv a=rtpmap:99:MPV m=video 3402 RTP/AVP 99 b=AS:54.6 a=curr:qos local none a=curr: qos remote non a=des:qos mandatory local sendrecv a=des:qos none remote sendrecv sendrecy a=rtpmap:99:MPV m=audio 3456 RTP/AVP 97 96 0 15 b=AS:25.4 a=curr:qos local none a=curr:qos remote none a=des:qos mandatory local sendrecv a=des:qos none remote sendrecv a=rtpmap:97 AMR a=fmtp:97 mode-set=0,2,5,7; maxframes=2 a=rtpmap:96 G726-32/8000 a=<del>qos:mandatory sendrecv</del> m=audio 3458 RTP/AVP 97 96 0 15 b=AS:25.4 a=rtpmap:97 AMR  $a = f m t p : 97$  mode-set=0, 2, 5, 7; maxframes=2 a=rtpmap:96 G726-32/8000 a=curr:gos local non a=curr:qos remote none a=des:qos mandatory local sendrecv a=des:qos none remote sendrecv a=qos:mandatory sendrecv

### 2. **100 Trying (S-S#1c to MO) – see example in table 17.3.3.1-2**

S-CSCF#1 responds to the INVITE request (1) with a 100 Trying provisional response.

### **Table 17.3.3.1-2: 100 Trying (S-S#1c to MO)**

SIP/2.0 100 Trying Via: SIP/2.0/UDP pcscf1.home1.net;branch=431h23.1, SIP/2.0/UDP [5555::aaa:bbb:ccc:ddd] From: To: Call-ID: CSeq: Content-Length: 0

### 3. **Service ControlEvaluation of Filter Criteria**

S-CSCF#1 validates the service profile of this subscriber, and evaluates the initial filter criterias.

performs whatever service control logic is appropriate for this session attempt.

S-CSCF#1 examines the media parameters, and removes any choices that the subscriber does not have authority to request.

**For this example, assume the subscriber is not allowed video.** 

#### 4. **INVITE (S-CSCF to I-CSCF) – see example in table 17.3.3.1-4**

 S-CSCF#1 performs an analysis of the destination address, and determines the network operator to whom the destination subscriber belongs. Since the originating operator desires to keep their internal configuration hidden, S-CSCF#1 forwards the INVITE request to I-CSCF#1.

S-CSCF examines the media parameters, and removes any choices that the destination subscriber does nothave authority to request. For this example, assume the destination subscriber is not allowed stereo, so only a single audio stream is permitted.

### **Table 17.3.3.1-4: INVITE (S-CSCF to I-CSCF)**

```
INVITE sip:user2_public1@home2.netsip:icscf1_s.home1.net SIP/2.0 
Via: SIP/2.0/UDP sip:scscf1.home1.net, SIP/2.0/UDP pcscf1.home1.net;branch=431h23.1, SIP/2.0/UDP 
   [5555::aaa:bbb:ccc:ddd] 
\frac{\text{Max-Forwards: } 68}{\text{Route: } \text{sib:} +1 - 21}=phonesip:icscf1_s.home1.net;lr
Record-Route: sip:332b23.1@scscf1.home1.net;lr, sip:431h23.1@pcscf1.home1.net;lr
Support
Remote-Party-IDP-Asserted-Identity: "John Doe" <tel:+1-212-55
 111sip:user1_public1@home1.net>;privacy=off;screen=yes
Privacy: none
P-Asserted-Identity: "John Doe" <tel:+1-212-555-1111>
Privacy: none
Anonymity:
From: 
To: 
Call-ID: 
Cseq: 
Required: 
Supported: 
Contact: 
Content-Type: 
Content-Length: (…) 
v = 0o=- 2987933615 2987933615 IN IP6 5555::aaa:bbb:ccc:ddd 
s=-c=IN IP6 5555::aaa:bbb:ccc:ddd 
t=907165275 0 
m=video 0 RTP/AVP 99
b=AS:54.6
  curr:qos local none
a = curr: qos remote non
a=des: qos mandatory local sendrecv
a=des:qos none remote sendrecv
     map:99:MP
m=video 0 RTP/AVP 99
h = AS:54a=curr:qos local none
a=curr:qos remote none
a=des:qos mandatory local sendrecv
 =des:qos none remote sendrecv
a=rtpmap:99:MPV 
m=audio 3456 RTP/AVP 97 96 0 15 
b=AS:25.4 
a=curr:qos local none
a=curr:qos remote none
a=des:qos mandatory local sendrecv
a=des:qos none remote sendrecv
                 sendrecv
a=rtpmap:97 AMR 
a=fmtp:97 mode-set=0,2,5,7; maxframes=2 
a=rtpmap:96 G726-32/8000 
m=audio 3458 RTP/AVP 97 96 0 15 
b=AS:25.4 
a=curr:qos local none
a=curr:qos remote none
a=des:qos mandatory local sendrecv
a=des:qos none remote sendrecv
                  andrecu
a=rtpmap:97 AMR 
a=fmtp:97 mode-set=0,2,5,7; maxframes=2 
a=rtpmap:96 G726-32/8000
```
**Request-URI:** Set to the I-CSCF that will perform the translation needed to maintain configuration independence. **Route:** Topmost Route header set to the I-CSCF that will perform the translation needed to maintain configuration independence. **Updated to cause I-CSCF to forward the request to the proper terminating network operator. In the case of a TEL-URL, it has to be translated to a globally routable SIP-URL before sending the INVITE request. For this address translation the S-CSCF may use the services of an ENUM-DNS based database structure, or any other suitable translation database. SDP** The SDP contains the restricted set of codecs allowed by the network operator. The "m=" lines for the second audio stream shows a port number zero, which removes it from the negotiation. Editor's Note: It remains to be clarified if the use of the word "may" in the above sentence, needs to be changed to "shall". 23.228v170 states that an S-CSCF shall support an ENUM DNS translation mechanism, so the above text needs to be aligned with Stage 2.

### 5. **INVITE (I-CSCF to I-CSCF) – see example in table 17.3.3.1-5**

I-CSCF#1 forwards the INVITE request to I-CSCF#2.

### **Table 17.3.3.1-5: INVITE (I-CSCF to I-CSCF)**

```
INVITE sip:user2_public1@home2.net+1-212-555-2222@home2.net;user=phone SIP/2.0 
Via: SIP/2.0/UDP icscfl_s.homel.net,
   SIP/2.0/UDP Token(SIP/2.0/UDP scscf1.home1.net,
          SIP/2.0/UDP pcscf1.home1.net;branch=431h23.1)@home1.net;tokenized-by=home1.net, 
    \overline{\text{SIP}/2.0/\text{UDP}} [5555::aaa:bbb:ccc:ddd]
Max-Forwards: 67
Record-Route: sip:312a32.1@icscf1_s.home1.net;lr, 
  sip:Token(sip:scscf1.home1.net;lr,
        sip:431h23.1@pcscf1.home1.net<mark>;lr)@home1.net;tokenized-by=home1.net</mark>
Supported:
Remote-Party-IDP-Asserted-Identity: 
Privacy: 
P-Asserted-Identity: 
Privacy: 
Anonymity:
From: 
To: 
Call-ID: 
Cseq: 
Require: 
Supported: 
Contact: 
Content-Type: 
Content-Length: 
v=O=s=c=t= 
m=h=\overline{a}=
a=\frac{a}{a}a=
a=
\overline{m}=
b=a=\overline{a}=
a=
a=
a=
m=b=
```

```
a=
\overline{a}=
a=a=a=a=a=m=h=a=
a=
a=
a=a= 
a= 
a=
```
**Via:/Record-Route:** Translated to maintain configuration independence of the home#1 operator.

### 6. **100 Trying (I-CSCF to I-CSCF) – see example in table 17.3.3.1-6**

I-CSCF#2 respond to the INVITE request (5) with a 100 Trying provisional response.

### **Table 17.3.3.1-6: 100 Trying (I-CSCF to I-CSCF)**

```
SIP/2.0 100 Trying 
Via: SIP/2.0/UDP icscf1_s.homel.net,
   SIP/2.0/UDP Token(SIP/2.0/UDP scscfl.homel.net, -SIP/2.0/UDPpcscf1.home1.net;branch=431h23.1)@home1.net;tokenized-by=home1.net, SIP/2.0/UDP
    [5555::aaa:bbb::ccc:ddd]From: 
To: 
Call-ID: 
CSeq: 
Content-Length: 0
```
### 7. **100 Trying (I-CSCF to S-CSCF) – see example in table 17.3.3.1-7**

I-CSCF#1 determines the Via header, and forwards the 100 Trying provisional response to S-CSCF#1.

### **Table 17.3.3.1-7: 100 Trying (I-CSCF to S-CSCF)**

```
SIP/2.0 100 Trying 
Via: SIP/2.0/UDP scscf1.home1.net;branch=332b23.1, SIP/2.0/UDP pcscf1.home1.net;branch=431h23.1, 
   SIP/2.0/UDP [5555::aaa:bbb:ccc:ddd] 
From: 
To: 
Call-ID: 
CSeq: 
Content-Length:
```
#### 8. **Cx: User Location Query procedure**

 The I-CSCF sends a query to the HSS to find out the S-CSCF of the called user. The HSS responds with the address of the current S-CSCF for the terminating subscriber.

For detailed message flows see 3GPP TS 29.228.

Table 7.3.2-6a provides the parameters in the SIP INVITE request (flow 5), which are sent to the HSS.

 Table 7.3.2-6b provides the parameters sent from the HSS that are mapped to the SIP INVITE request (flow 9) and sent to the S-CSCF.

### 9. **INVITE (I-CSCF to S-CSCF) – see example in table 17.3.3.1-9**

I-CSCF#2 forwards the INVITE request to the S-CSCF (S-CSCF#2) that will handle the session termination.

### **Table 17.3.3.1-9: INVITE (I-CSCF to S-CSCF)**

```
INVITE sip:user2_public1@home2.netsip:scscf2.home2.net SIP/2.0 
Via: SIP/2.0/UDP icscf2_s.home2.net, SIP/2.0/UDP icscf1_s.home1.net, SIP/2.0/UDP Token(SIP/2.0/UDP 
    scscf1.home1.net, \overline{SIP}/2.0/UDP pcscf1.home1.net;branch=431h23.1)@home1.net;tokenized
    by=home1.net, SIP/2.0/UDP [5555::aaa:bbb:ccc:ddd])
Max-Forwards: 66
Route: sip:+1-212-555-2222@home2.net;user=phone sip:scscf2.home2.net;lr
Record-Route: 
Supported:
Remote-Party-IDP-Asserted-Identity: 
Privacy: 
P-Asserted-Identity: 
Privacy: 
Anonymity:
From: 
To: 
Call-ID: 
Cseq: 
Required
  \text{max}Contact: 
Content-Type: 
Content-Length: 
v= 
o=s=c=t= 
m= 
b=a=
a=
a=
\overline{a}=
a=
m=b=\overline{a}=
\overline{a}=
a=a=\overline{a}=
\frac{1}{m}b=a=\overline{a}=
a=a=a=a=a=m=b=a=a=
a=
\overline{a}=
a=a=a=
```
### 10. **100 Trying (S-CSCF to I-CSCF) – see example in table 17.3.3.1-10**

S-CSCF#2 responds to the INVITE request with a 100 Trying provisional response.

### **Table 17.3.3.1-10: 100 Trying (S-CSCF to I-CSCF)**

```
SIP/2.0 100 Trying 
Via: SIP/2.0/UDP icscf2_s.home2.net, SIP/2.0/UDP icscf1_s.home1.net, SIP/2.0/UDP Token(SIP/2.0/UDP 
   scscf1.home1.net, SIP/2.0/UDP pcscf1.home1.net;branch=431h23.1)@home1.net;tokenized-
    by=home1.net, SIP/2.0/UDP [5555::aaa:bbb:ccc:ddd])
From: 
To: 
Call-ID: 
CSeq:
```
#### 11. **Service ControlEvaluation of initial filter criteria**

S-CSCF#2 validates the service profile of this subscriber and evaluates the initial filter criterias.S-CSCF#2 performs whatever service control logic is appropriate for this session attempt

S-CSCF#2 examines the media parameters, and removes any choices that the destination subscriber does not have authority to request.

For this example, assume the destination subscriber is not allowed stereo, so only a single audio stream is permitted.

### 12. **INVITE (S-S#1c to MT) – see example in table 17.3.3.1-12**

 S-CSCF#2 forwards the INVITE request, as determined by the termination procedure. S-CSCF#2 remembers (from the registration procedure) the UE Contact address and the next hop CSCF for this UE.

S-CSCF#2 examines the media parameters, and removes any choices that the destination subscriber does not have authority to request. For this example, assume the destination subscriber is not allowed stereo, so only a single audio stream is permitted.

#### **Table 17.3.3.1-12: INVITE (S-S#1c to MT)**

```
INVITE sip:[5555::eee:fff:aaa:bbb] sip:pcscf2.home2.net SIP/2.0 
Via: SIP/2.0/UDP scscf2.home2.net;branch=764z87.1, SIP/2.0/UDP icscf2_s.home2.net, SIP/2.0/UDP 
    icscf1_s.home1.net, SIP/2.0/UDP Token(SIP/2.0/UDP scscf1.home1.net, SIP/2.0/UDP 
    pcscf1.home1.net;branch=431h23.1)@home1.net;tokenized-by=home1.net, SIP/2.0/UDP 
    [5555::aaa:bbb:ccc:ddd]Max-Forwards: 65
Route: \text{sip:} \text{pcscf2}.home2.net;lr\text{sip++1}Record-Route: sip:764z87.1@scscf2.home2.netilr, sip:312a32.1@icscf1_s.home1.netilr,
    sip:Token(sip:scscf1.home1.net;lr, sip:431h23.1@pcscf1.home1.net;lr)@home1.net;tokenized-
       -h \capSupported:
Remote-Party-IDP-Asserted-Identity: 
Privacy: 
P-Asserted-Identity: 
Privacy: 
Anonymity:
From: 
To: 
Call-ID: 
Cseq: 
Required: 
Supported: 
Contact: 
        d-Party-ID: <sip:user2_public1@home2.net>
Content-Type: 
Content-Length: (…) 
v=0o=- 2987933615 2987933615 IN IP6 5555::aaa:bbb:ccc:ddd 
s=-c=IN IP6 5555::aaa:bbb:ccc:ddd 
t=907165275 0 
m=video 0 RTP/AVP 99 
m=video 0 RTP/AVP 99 
m=audio 3456 RTP/AVP 97 96 0 15 
b=AS:25.4 
a=qos:mandatory sendrecv 
a=rtpmap:97 AMR 
a = f m t p : 97 mode-set=0, 2, 5, 7; maxframes=2
a=rtpmap:96 G726-32/8000 
m=audio 0 RTP/AVP 97 96 0 15
```
13. **100 Trying (MT to S-S#1c) – see example in table 17.3.3.1-13**

 S-CSCF#2 receives a 100 Trying provisional response to the INVITE request, as specified by the termination procedures.

```
Table 17.3.3.1-13: 100 Trying (MT to S-S#1c)
```

```
SIP/2.0 100 Trying 
Via: SIP/2.0/UDP scscf2.home2.net;branch=764z87.1, SIP/2.0/UDP icscf2_s.home2.net, SIP/2.0/UDP
    icscf1_s.home1.net, SIP/2.0/UDP Token(SIP/2.0/UDP scscf1.home1.net, SIP/2.0/UDP 
    pcscf1.home1.net;branch=431h23.1)@home1.net;tokenized-by=home1.net, SIP/2.0/UDP 
    [5555::aaa:bbb::ccc:ddd]From: 
To: 
Call-ID: 
CSeq: 
Content-Length: 0
```
#### 14. **183 Session Progress (MT to S-S#1c) – see example in table 17.3.3.1-14 (related to 17.3.3.1-12)**

 The media stream capabilities of the destination are returned along the signalling path, in a 183 Session Progress provisional response to the INVITE request, as per the termination procedure.

### **Table 17.3.3.1-14: 183 Session Progress (MT to S-S#1c)**

```
SIP/2.0 183 Session Progress 
Via: SIP/2.0/UDP scscf2.home2.net;branch=764z87.1, SIP/2.0/UDP icscf2_s.home2.net, SIP/2.0/UDP 
    icscf1_s.home1.net, SIP/2.0/UDP Token(SIP/2.0/UDP scscf1.home1.net, SIP/2.0/UDP 
    pcscf1.home1.net;branch=431h23.1)@home1.net;tokenized-by=home1.net, SIP/2.0/UDP 
    [5555::aaa:bbb::ccc:ddd]Record-Route: sip:876t12.1@pcscf2.home2.net;lr, sip:764z87.1@scscf2.home2.net;lr, 
    sip:312a32.1@icscf1_s.home1.net;lr, sip:Token(sip:scscf1.home1.net;lr, 
    sip:431h23.1@pcscf1.home1.net;lr)@home1.net;tokenized-by=home1.ne
   ote-Party-IDP-Asserted-Identity: "John Smith" <sip:user2_public1@home1.nettel:+1-212-555-2222>;
privacy=off
Privacy: none
 nonymity: C
Require: 100rel
From: 
To: sip:B36(SHA-1(+1-212-555-2222; time=36123E5B; seq=73))@localhost; tag=314159 
Call-ID: 
CSeq: 
 equire: 100rel
Contact: sip:[5555::eee:fff:aaa:bbb]
RSeq: 9021 
Content-Disposition: precondition
Content-Type: application/sdp 
Content-Length: (…) 
v=0o=- 2987933615 2987933615 IN IP6 5555::aaa:bbb:ccc:ddd 
s = -c=IN IP6 5555::eee:fff:aaa:bbb 
t=907165275 0 
m=video 0 RTP/AVP 99 
m=video 0 RTP/AVP 99 
m=audio 6544 RTP/AVP 97 
b=AS:25.4 3 
a=rtpmap:97 AMR 
a = f m t p : 97 mode-set=0, 2, 5, 7; maxframes=2
a=qos:mandatory sendrecv confirm 
m=audio 0 RTP/AVP 97 96 0 15
```
### 15. **183 Session Progress (S-CSCF to I-CSCF) – see example in table 17.3.3.1-15**

S-CSCF#2 forwards the 183 Session Progress provisional response to I-CSCF#2.

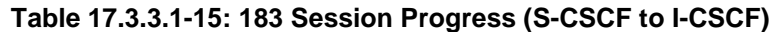

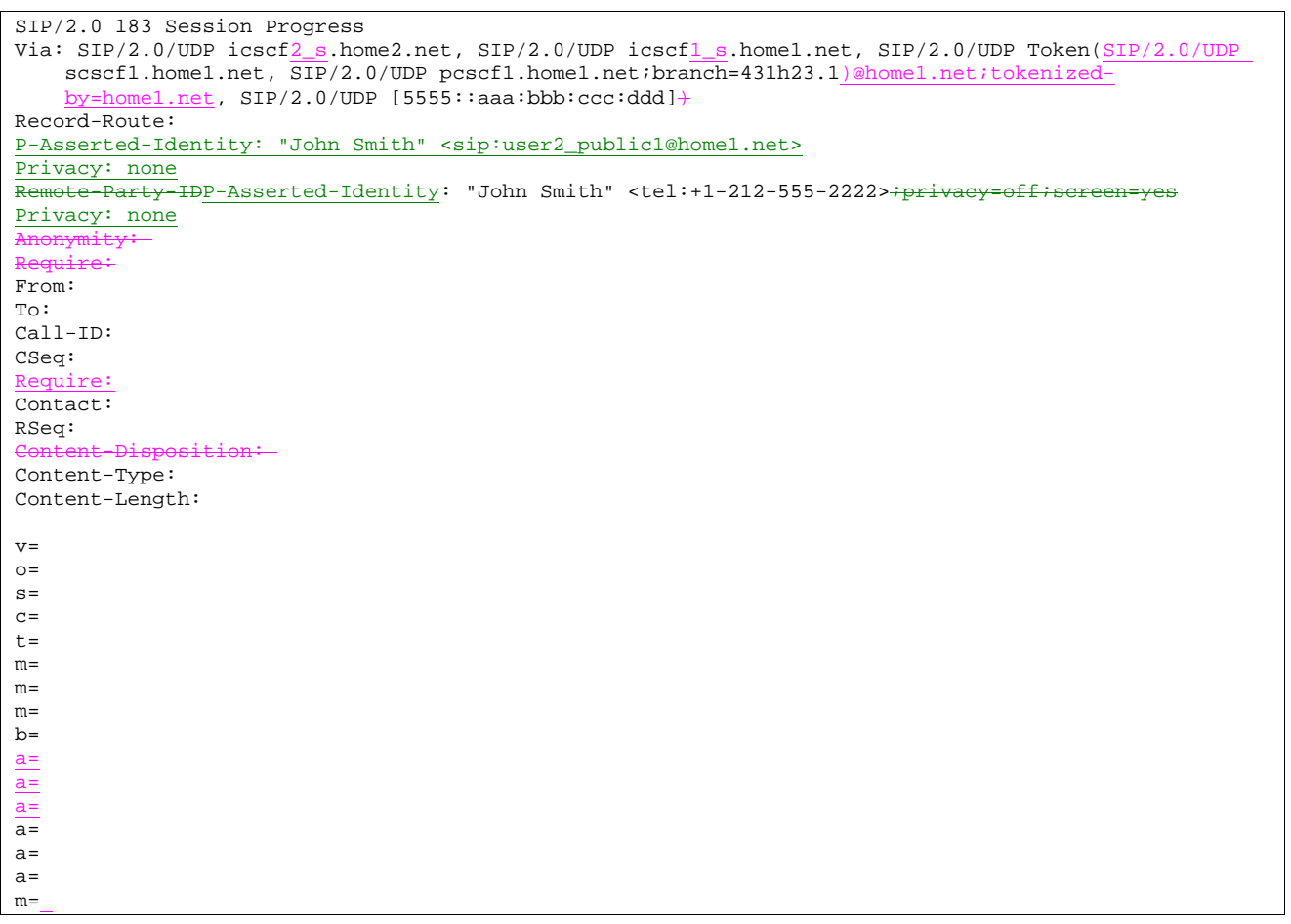

# 16. **183 Session Progress (I-CSCF to I-CSCF) – see example in table 17.3.3.1-16**

I-CSCF#2 forwards the 183 Session Progress provisional response to I-CSCF#1.

**Table 17.3.3.1-16: 183 Session Progress (I-CSCF to I-CSCF)** 

| SIP/2.0 183 Session Progress                                                                     |
|--------------------------------------------------------------------------------------------------|
| Via: SIP/2.0/UDP icscfl_s.home1.net, SIP/2.0/UDP Token(SIP/2.0/UDP scscfl.home1.net, SIP/2.0/UDP |
| pcscf1.home1.net;branch=431h23.1)@home1.net;tokenized-by=home1.net, SIP/2.0/UDP                  |
| [5555::aaa:bbb:ccc:ddd]                                                                          |
| Record-Route:                                                                                    |
| Remote-Party-IDP-Asserted-Identity:                                                              |
| Privacy:                                                                                         |
| P-Asserted-Identity:                                                                             |
| Privacy:                                                                                         |
| Anonymity:                                                                                       |
| Require:                                                                                         |
| From:                                                                                            |
| To:                                                                                              |
| $Call-ID:$                                                                                       |
| CSeq:                                                                                            |
| Require:                                                                                         |
| Contact:                                                                                         |
| RSeq:                                                                                            |
| Content Disposition:                                                                             |
| Content-Type:                                                                                    |
| Content-Length:                                                                                  |
|                                                                                                  |
| $V =$                                                                                            |
| $\bigcirc$ =                                                                                     |
| $S =$                                                                                            |
| $C =$                                                                                            |
| $t =$                                                                                            |
| $m=$                                                                                             |

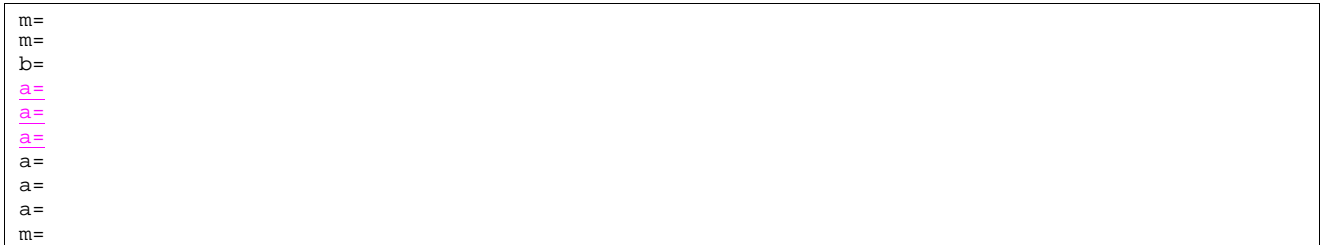

### 17. **183 Session Progress (I-CSCF to S-CSCF) – see example in table 17.3.3.1-17**

I-CSCF#1 forwards the 183 Session Progress provisional response to S-CSCF#1.

**Table 17.3.3.1-17: 183 Session Progress (I-CSCF to S-CSCF)** 

| SIP/2.0 183 Session Progress                                                                                  |
|----------------------------------------------------------------------------------------------------|
| Via: SIP/2.0/UDP scscf1.home1.net;branch=332b23.1, SIP/2.0/UDP pcscf1.home1.net;branch=431h23.1,              |
| $SIP/2.0/UDP$ [5555::aaa:bbb:ccc:ddd]                                                                         |
| Record-Route: sip: 876t12.1@pcscf2.home2.net;lr, sip: 764z87.1@scscf2.home2.net;lr,                           |
| $\text{sip: } \frac{312a32.1@i}{1@i}$ cscfl_s.homel.net;lr, sip: $\frac{332b23.1@s}{1@i}$ cscfl.homel.net;lr, |
| sip: 431h23.1@pcscf1.home1.net; lr                                                                            |
| Remote-Party-IDP-Asserted-Identity:                                                                           |
| Privacy:                                                                                                    |
| P-Asserted-Identity:                                                                                          |
| Privacy:                                                                                                    |
| Anonymity:                                                                                                    |
| Require:                                                                                                    |
| From:                                                                                                    |
| To:                                                                                                    |
| $Call-ID:$                                                                                                    |
| CSeq:                                                                                                    |
| Require:                                                                                                    |
| Contact:                                                                                                    |
| RSeq:                                                                                                    |
| Content-Disposition:                                                                                          |
| Content-Type:                                                                                                 |
| Content-Length:                                                                                               |
|                                                                                                    |
| $V =$                                                                                                    |
| $Q =$                                                                                                    |
| $s =$                                                                                                    |
| $C =$                                                                                                    |
| $t =$                                                                                                    |
| $m =$                                                                                                    |
| $m =$                                                                                                    |
| $m=$                                                                                                    |
| $b =$                                                                                                    |
| $\underline{a} =$                                                                                             |
| $a=$                                                                                                    |
| $a =$                                                                                                    |
| $a =$                                                                                                    |
| $a =$                                                                                                    |
| $a =$                                                                                                    |
| m=                                                                                                    |
|                                                                                                    |

**Record-Route:** I-CSCF#1 determines the entry to the right of its own entry.

**Via:** determined by I-CSCF#1.

### 18. **183 Session Progress (S-S#1c to MO) – see example in table 17.3.3.1-18**

S-CSCF#1 forwards the 183 Session Progress to the originator, as per the originating procedure.

### **Table 17.3.3.1-18: 183 Session Progress (S-S#1c to MO)**

SIP/2.0 183 Session Progress Via: SIP/2.0/UDP pcscf1.home1.net;branch=431h23.1, SIP/2.0/UDP [5555::aaa:bbb:ccc:ddd] Record-Route: Remote-Party-IDP-Asserted-Identity: Privacy:

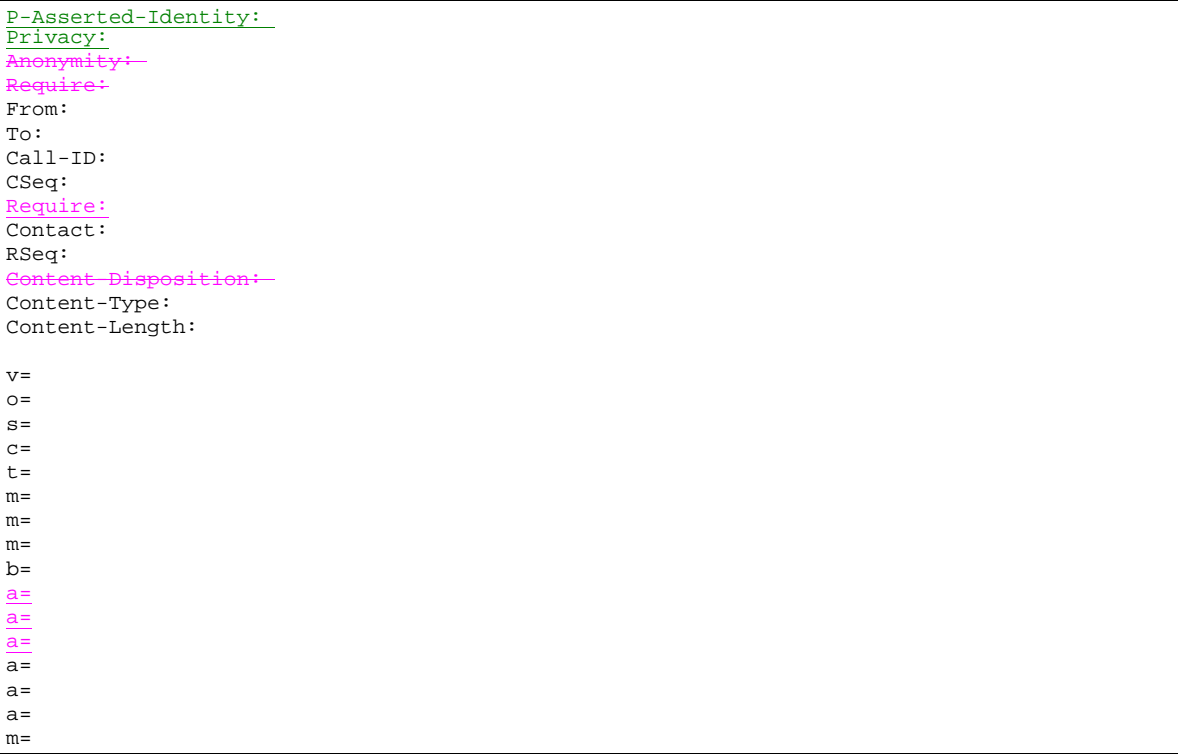

### 19. **PRACK (MO to S-S#1c) – see example in table 17.3.3.1-19**

 The originator decides the final set of media streams, and includes this information in the PRACK request sent to S-CSCF#1 by the origination procedures.

### **Table 17.3.3.1-19: PRACK (MO to S-S#1c)**

PRACK sip:[5555::eee:fff:aaa:bbb] sip:scscf1.home1.net SIP/2.0 Via: SIP/2.0/UDP pcscf1.home1.net;branch=431h23.1, SIP/2.0/UDP [5555::aaa:bbb:ccc:ddd] Max-Forwards: 69<br>Route: sip:scscf1 Route: sip:scscf1.home1.net;lr, sip:312a32.1@icscf1\_s.home1.net;lr, sip:<del>764z87.1@</del>scscf2.home2.net;lr, sip:<del>876t12.1@</del>pcscf2.home2.net;lr<del>, sip:[5555::eee:fff:aaa:bbb]</del> From: "Alien Blaster" <sip:B36(SHA-1(user1\_public1@home1.net; time=36123E5B; seq=72))@localhost>; tag=171828 To: <sip:B36(SHA-1(555-2222; time=36123E5B; seq=73))@localhost>;tag=314159 Call-ID: cb03a0s09a2sdfglkj490333 Require: precondition Cseq: 128 PRACK Rack: 9021 127 INVITE Content-Type: application/sdp Content-Length: (…)  $v=0$ o=- 2987933615 2987933615 IN IP6 5555::aaa:bbb:ccc:ddd  $s=$ c=IN IP6 5555::aaa:bbb:ccc:ddd t=907165275 0 m=video 0 RTP/AVP 99 m=video 0 RTP/AVP 99 m=audio 3456 RTP/AVP 97 b=AS:25.4 a=curr:qos local none a=curr:qos remote none a=des:qos mandatory local sendrecv qos none remote sendrecv a=rtpmap:97 AMR a=fmtp:97 mode-set=0,2,5,7; maxframes=2 a=<del>qos:mandatory sendrecv</del> m=audio 0 RTP/AVP 97 96 0 15

20. **PRACK (S-CSCF to I-CSCF) – see example in table 17.3.3.1-20**

S-CSCF#1 forwards the PRACK request to I-CSCF#1.

### **Table 17.3.3.1-20: PRACK (S-CSCF to I-CSCF)**

```
PRACK sip:[5555::eee:fff:aaa:bbb]sip:icscf1_s.home1.net SIP/2.0 
Via: SIP/2.0/UDP scscf1.home1.net;branch=332b23.1, SIP/2.0/UDP pcscf1.home1.net;branch=431h23.1, 
   SIP/2.0/UDP [5555::aaa:bbb:ccc:ddd]
Max-Forwards: 68<br>Route: sip:icscf
                     .home1.net;lr, sip:764z87.1@scscf2.home2.net;lr,
sip: 876t12.1@pcscf2.home2.net;lr, sip: [5555::eee:fff:aaa:b]
From: 
To: 
Call-ID: 
Cseq: 
Require: 
Rack: 
Content-Type: 
Content-Length: 
v=\circ=
s=C=t=m=m=m=b=a= 
a=a= 
m=
```
### 21. **PRACK (I-CSCF to S-CSCF) – see example in table 17.3.3.1-21**

I-CSCF#1 forwards the PRACK request to S-CSCF#2.

### **Table 17.3.3.1-21: PRACK (I-CSCF to S-CSCF)**

```
PRACK sip:[5555::eee:fff:aaa:bbb] sip:scscf2.home2.net SIP/2.0 
Via: SIP/2.0/UDP icscf1_s.home1.net, SIP/2.0/UDP Token(SIP/2.0/UDP scscf1.home1.net, SIP/2.0/UDP 
     pcscf1.home1.net;branch=431h23.1)@home1.net;tokenized-by=home1.net, SIP/2.0/UDP 
    [5555: :aaa:bbb:ccc:ddd]-Forwards:
Route: sip:scscf2.home2.net;lr, sip:876t12.1@pcscf2.home2.net;lr<del>, sip:[5555::eee:fff:aaa:bbb]</del>
From: 
T<sub>O</sub>:
Call-ID: 
Cseq: 
 lequir
Rack:
Content-Type: 
Content-Length: 
V =O=s= 
c=t= 
m=m=m= 
b=a=
a=a=
\overline{a}=
a=a=m=
```
22. **PRACK (S-S#1c to MT) – see example in table 17.3.3.1-22**

S-CSCF#2 forwards the PRACK request to the terminating endpoint, as per the termination procedure.

### **Table 17.3.3.1-22: PRACK (S-S#1c to MT)**

```
PRACK sip:pcscf2.home2.net sip:[5555::eee:fff:aaa:bbb] SIP/2.0 
Via: SIP/2.0/UDP scscf2.home2.net;branch=764z87.1, SIP/2.0/UDP icscf1_s.home1.net, SIP/2.0/UDP
        Token(SIP/2.0/UDP scscf1.home1.net, SIP/2.0/UDP 
        pcscf1.home1.net;branch=431h23.1)@home1.net;tokenized-by=home1.net, SIP/2.0/UDP 
        [5555::aaa:bbb::ccc:ddd]Max-Forwards
Route: sip:pcscf2.home2.net;lr sip:[5555::eee:fff:aaa:bbb]
From: 
To: 
Call-ID: 
Cseq: 
Require:
Rack: 
Content-Type: 
Content-Length: 
v =o=s=\simt=m= 
m=m=h=a=
a=
\overline{a}=
a=a=a= 
m=
```
### 23. **200 OK (MT to S-S#1c) – see example in table 17.3.3.1-23**

The terminating endpoint responds to the PRACK request with a 200 OK response.

### **Table 17.3.3.1-23: 200 OK (MT to S-S#1c)**

```
SIP/2.0 200 OK 
Via: SIP/2.0/UDP scscf2.home2.net;branch=764z87.1, SIP/2.0/UDP icscf1_s.home1.net, SIP/2.0/UDP 
    Token(SIP/2.0/UDP scscf1.home1.net, SIP/2.0/UDP 
    pcscf1.home1.net;branch=431h23.1)@home1.net;tokenized-by=home1.net, SIP/2.0/UDP 
    [5555::aaa:bbb:ccc:ddd]From: 
To: 
Call-ID: 
CSeq: 
 'ontent-Type: application/sdp
\overline{\text{Content-Length: } (...) \theta}v=
\overline{\circ}s=
c=
t=
m=
m=
m=
b=
a=
a=
a=
a=
a=
a=
m=
```
S-CSCF#2 forwards the 200 OK response to I-CSCF#1.

#### **Table 17.3.3.1-24: 200 OK (S-CSCF to I-CSCF)**

```
SIP/2.0 200 OK 
Via: SIP/2.0/UDP icscf1_s.home1.net, SIP/2.0/UDP Token(SIP/2.0/UDP scscf1.home1.net, SIP/2.0/UDP
    pcscf1.home1.net;branch=431h23.1)@home1.net;tokenized-by=home1.net, SIP/2.0/UDP 
    [5555::aaa:bbb:ccc:ddd]From: 
To: 
Call-ID: 
CSeq: 
Content-Type: 
Content-Length: 
v=
o=
s=
c=
t=
m=
m=
m=
b=
a=
a=
a=
a=
a=
a=
```
### 25. **200 OK (I-CSCF to S-CSCF) – see example in table 17.3.3.1-25**

m=

I-CSCF#1 forwards the 200 OK response to S-CSCF#1.

### **Table 17.3.3.1-25: 200 OK (I-CSCF to S-CSCF)**

SIP/2.0 200 OK Via: SIP/2.0/UDP scscf1.home1.net;branch=332b23.1, SIP/2.0/UDP pcscf1.home1.net;branch=431h23.1, SIP/2.0/UDP [5555::aaa:bbb:ccc:ddd] From: To: Call-ID: CSeq: Content-Type: Content-Length: v= o= s= c= t= m= m= m= b= a= a= a= a= a=  $\overline{a}$ = m=

**Record-Route:** Formed by I-CSCF#1 determining the entry to the right of its own entry.

Via: Determined by I-CSCF#1.

### 26. **200 OK (S-S#1c to MO) – see example in table 17.3.3.1-26**

S-CSCF#1 forwards the 200 OK response to the originating endpoint.

#### SIP/2.0 200 OK Via: SIP/2.0/UDP pcscf1.home1.net;branch=431h23.1, SIP/2.0/UDP [5555::aaa:bbb:ccc:ddd] From: To: Call-ID: CSeq: ontent-Type Content-Length: v= o= s= c= t= m= m= m= b= a= a= a= a= a=  $\frac{a}{a}$ m=

### **Table 17.3.3.1-26: 200 OK (S-S#1c to MO)**

### 27. **COMETUPDATE (MO to S-S#1c) – see example in table 17.3.3.1-27**

 When the originating endpoint has completed the resource reservation procedures, it sends the COMETUPDATE request to S-CSCF#1 by the origination procedures.

```
Table 17.3.3.1-27: COMETUPDATE (MO to S-S#1c)
```
COMETUPDATE sip:[5555::eee:fff:aaa:bbb] sip:scscf1.home1.net SIP/2.0 Via: SIP/2.0/UDP pcscf1.home1.net;branch=431h23.1, SIP/2.0/UDP [5555::aaa:bbb:ccc:ddd] Max-Forwards: 69 Route: sip:scscf1.home1.net;lr, sip:<del>312a32.1@</del>icscf1\_s.home1.net;lr, sip:<del>764z87.1@</del>scscf2.home2.net;lr, sip:<del>876t12.1@</del>pcscf2.home2.net;lr<del>, sip:[5555::eee:fff:aaa:bbb]</del> From: "Alien Blaster" <sip:B36(SHA-1(user1\_public1@home1.net; time=36123E5B; seq=72))@localhost>; tag=171828 To: <sip:B36(SHA-1(555-2222; time=36123E5B; seq=73))@localhost>;tag=314159 Call-ID: cb03a0s09a2sdfglkj490333 Cseq:  $129$   $6$ Content-Type: application/sdp Content-Length: (…)  $v=0$ o=- 2987933615 2987933615 IN IP6 5555::aaa:bbb:ccc:ddd  $s=$ c=IN IP6 5555::aaa:bbb:ccc:ddd t=907165275 0 m=video 0 RTP/AVP 99 m=video 0 RTP/AVP 99 m=audio 3456 RTP/AVP 97 b=AS:25.4 a=curr:qos local none a=curr:qos remote none a=des:qos mandatory local sendrecv des: qos none remote sendrecv a=rtpmap:97 AMR a=fmtp:97 mode-set=0,2,5,7; maxframes=2 a=<del>qos:success sendonly</del> m=audio 0 RTP/AVP 97 96 0 15

### 28. **COMETUPDATE (S-CSCF to I-CSCF) – see example in table 17.3.3.1-28**

S-CSCF#1 forwards the COMETUPDATE request to I-CSCF#1.

### **Table 17.3.3.1-28: COMETUPDATE (S-CSCF to I-CSCF)**

```
COMETUPDATE sip:[5555::eee:fff:aaa:bbb]sip:icscf1_s.home1.net SIP/2.0 
Via: SIP/2.0/UDP scscf1.home1.net;branch=332b23.1, SIP/2.0/UDP pcscf1.home1.net;branch=431h23.1, 
    SIP/2.0/UDP [5555::aaa:bbb:ccc:ddd]
   -Forwards: 6
Route: sip:icscf1_s.home1.net;lr, sip:764z87.1@scscf2.home2.net;lr,
   sip:876t12.1@pcscf2.home2.net;lr<sub>7</sub> sip:5555:cee:ff:aaa:bbb]From: 
To: 
Call-ID: 
Cseq: 
Content-Type: 
Content-Length: 
v=Q =s=C=t= 
m=m=m=b=a=
a=a=
\overline{a}=
a=a=m=
```
### 29. **COMETUPDATE (I-CSCF to S-CSCF) – see example in table 17.3.3.1-29**

I-CSCF#1 forwards the COMETUPDATE request to S-CSCF#2.

### **Table 17.3.3.1-29: COMETUPDATE (I-CSCF to S-CSCF)**

COMETUPDATE sip:[5555::eee:fff:aaa:bbb] sip:scscf2.home2.net SIP/2.0 Via: SIP/2.0/UDP icscf1\_s.home1.net, SIP/2.0/UDP Token(SIP/2.0/UDP scscf1.home1.net, SIP/2.0/UDP pcscf1.home1.net;branch=431h23.1)@home1.net;tokenized-by=home1.net, SIP/2.0/UDP  $[5555::aaa:bbb::ccc:ddd]$ Max-Forwards: Route:  $\text{sip:} \text{scscf2}$ .home2.net;lr,  $\text{sip:} \text{876t12}$ .1@pcscf2.home2.net;lr<sub>7</sub>  $\text{sip:} \text{[} \text{5555}:$ From: To: Call-ID: Cseq: Content-Type: Content-Length:  $v=$  $Q =$ s=  $c=$ t=  $m=$  $m=$  $m=$  $b=$ a=  $a=$ a= m=

### 30. **COMETUPDATE (S-S#1c to MT) – see example in table 17.3.3.1-30**

 S-CSCF#2 forwards the COMETUPDATE request to the terminating endpoint, as per the termination procedure.

# **Table 17.3.3.1-30: COMETUPDATE (S-S#1c to MT)**

 $-SIP/2.0$ 

```
Via: SIP/2.0/UDP scscf2.home2.net;branch=764z87.1, SIP/2.0/UDP icscf1_s.home1.net, SIP/2.0/UDP 
    Token(SIP/2.0/UDP scscf1.home1.net, SIP/2.0/UDP 
    pcscf1.home1.net;branch=431h23.1)@home1.net;tokenized-by=home1.net, SIP/2.0/UDP 
    [5555::aaa:bbb::ccc:ddd]Max-Forwards: 66
Route: sip:pcscf2.home2.net;lr sip:[5555::eee:fff:aaa:bbb]
From: 
To: 
Call-ID: 
Cseq: 
Content-Type: 
Content-Length: 
v= 
\circ=
s=\simt= 
m=m=m=b=a= 
a=a=m=
```
### 31. **200 OK (MT to S-S#1c) – see example in table 17.3.3.1-31**

The terminating endpoint responds to the COMETUPDATE request with a 200 OK response.

### **Table 17.3.3.1-31: 200 OK (MT to S-S#1c)**

SIP/2.0 200 OK Via: SIP/2.0/UDP scscf2.home2.net;branch=764z87.1, SIP/2.0/UDP icscf1\_s.home1.net, SIP/2.0/UDP Token(SIP/2.0/UDP scscf1.home1.net, SIP/2.0/UDP pcscf1.home1.net;branch=431h23.1)@home1.net;tokenized-by=home1.net, SIP/2.0/UDP  $[5555::aaa:bbb::ccc:ddd]$ From: To: Call-ID: CSeq: ontent-Type: application/sdp  $\overline{\text{Content-Length: } (\ldots)\theta}$ v=  $Q=$ s= c= t= m= m= m= b= a= a=  $\frac{1}{a}$ m=

### 32. **200 OK (S-CSCF to I-CSCF) – see example in table 17.3.3.1-32**

S-CSCF#2 forwards the 200 OK response to I-CSCF#1.

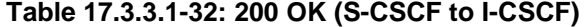

```
SIP/2.0 200 OK 
Via: SIP/2.0/UDP icscf1_s.home1.net, SIP/2.0/UDP Token(SIP/2.0/UDP scscf1.home1.net, SIP/2.0/UDP 
   pcscf1.home1.net;branch=431h23.1)@home1.net;tokenized-by=home1.net, SIP/2.0/UDP 
    [5555::aaa:bbb::ccc:ddd]From: 
To: 
Call-ID: 
CSeq:
```
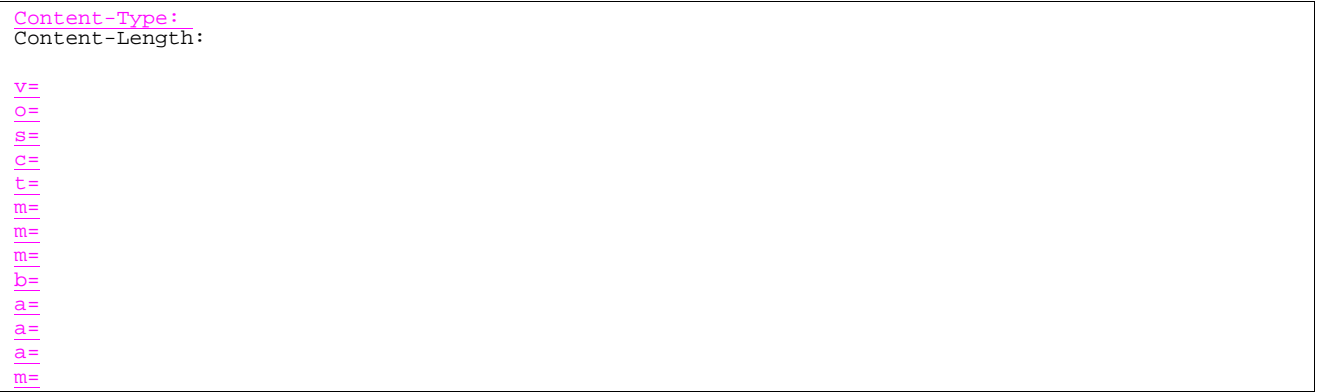

### 33. **200 OK (I-CSCF to S-CSCF) – see example in table 17.3.3.1-33**

I-CSCF#1 forwards the 200 OK response to S-CSCF#1.

### **Table 17.3.3.1-33: 200 OK (I-CSCF to S-CSCF)**

SIP/2.0 200 OK Via: SIP/2.0/UDP scscf1.home1.net;branch=332b23.1, SIP/2.0/UDP pcscf1.home1.net;branch=431h23.1, SIP/2.0/UDP [5555::aaa:bbb:ccc:ddd] From: To: Call-ID: CSeq: Content-Type: Content-Length: v= o= s= c= t= m= m= m= b= a= a=  $\overline{a}$ = m=

Via: Determined by I-CSCF#1.

### 34. **200 OK (S-S#1c to MO) – see example in table 17.3.3.1-34**

S-CSCF#1 forwards the 200 OK response to the originating endpoint.

### **Table 17.3.3.1-34: 200 OK (S-S#1c to MO)**

```
SIP/2.0 200 OK 
Via: SIP/2.0/UDP pcscf1.home1.net;branch=431h23.1, SIP/2.0/UDP [5555::aaa:bbb:ccc:ddd] 
From: 
To: 
Call-ID: 
CSeq: 
Content-Type: 
Content-Length: 
v=
o=
s=
c=
t=
m=
m=m=b=
```
a= a=  $\overline{a}$ = m=

#### 35. **180 Ringing (MT to S-S#1c) – see example in table 17.3.3.1-35 (related to table 17.3.3.1-12)**

 The terminating endpoint may optionally send a 180 Ringing provisional response indicating alerting is in progress. This response is sent by the termination procedure to S-CSCF#2.

### **Table 17.3.3.1-35: 180 Ringing (MT to S-S#1c)**

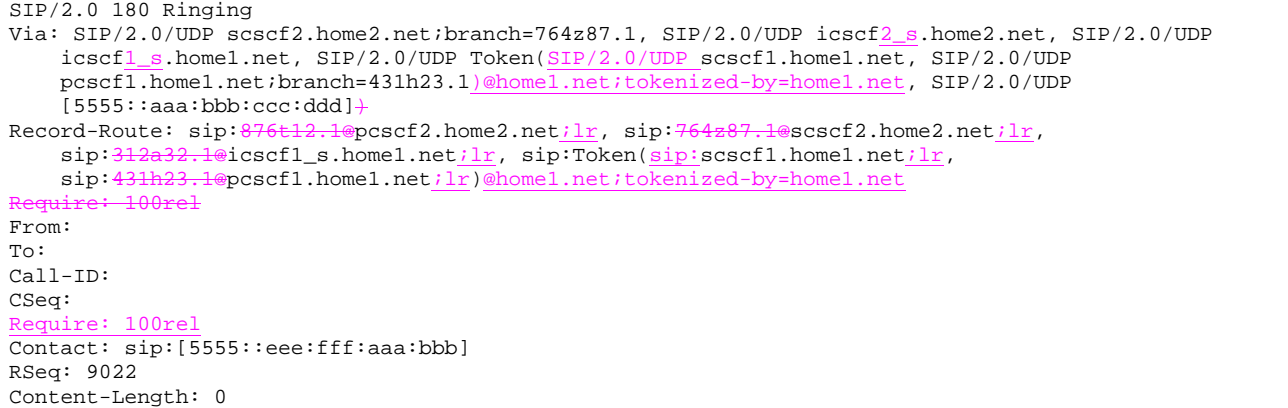

#### 36. **Session Control**

### 367. **180 Ringing (S-CSCF to I-CSCF) – see example in table 17.3.3.1-367**

S-CSCF#2 forwards the 180 Ringing response to I-CSCF#2.

### **Table 17.3.3.1-367: 180 Ringing (S-CSCF to I-CSCF)**

```
SIP/2.0 180 Ringing<br>Via: SIP/2.0/UDP icscf2
                              Via: SIP/2.0/UDP icscf2_s.home2.net, SIP/2.0/UDP icscf1_s.home1.net, SIP/2.0/UDP Token(SIP/2.0/UDP 
    scscfl.home1.net, \overline{SIP}/2.0/UDP pcscf1.home1.net;branch=431h23.1)@home1.net;tokenized-
                \frac{1}{2}.net, SIP/2.0/UDP [5555::aaa:bbb:ccc:ddd])
Record-Route: 
Require:
From: 
To: 
Call-ID: 
CSeq: 
  eaui
Contact: 
RSeq: 
Content-Length:
```
378. **180 Ringing (I-CSCF to I-CSCF) – see example in table 17.3.3.1-378**

I-CSCF#2 forwards the 180 Ringing response to I-CSCF#1.

```
Table 17.3.3.1-378: 180 Ringing (I-CSCF to I-CSCF)
```

```
SIP/2.0 180 Ringing 
Via: SIP/2.0/UDP icscf1_s.home1.net, SIP/2.0/UDP Token(SIP/2.0/UDP scscf1.home1.net, SIP/2.0/UDP
   pcscf1.home1.net;branch=431h23.1)@home1.net;tokenized-by=home1.net, SIP/2.0/UDP 
    [5555::aaa:bbb::ccc:ddd]Record-Route: 
Require:
From: 
To: 
Call-ID: 
CSeq: 
Require:
```
### 389. **180 Ringing (I-CSCF to S-CSCF) – see example in table 17.3.3.1-389**

I-CSCF#1 forwards the 180 Ringing response to S-CSCF#1.

#### **Table 17.3.3.1-389: 180 Ringing (I-CSCF to S-CSCF)**

```
SIP/2.0 180 Ringing 
Via: SIP/2.0/UDP scscf1.home1.net;branch=332b23.1, SIP/2.0/UDP pcscf1.home1.net;branch=431h23.1, 
    SIP/2.0/UDP [5555::aaa:bbb:ccc:ddd] 
Record-Route: sip:876t12.1@pcscf2.home2.netilr, sip:764z87.1@scscf2.home2.netilr,
    sip:312a32.1@icscf1_s.home1.net;lr, sip:332b23.1@scscf1.home1.net;lr,
    \sin^{-1}<br>sip: 431h23.1@pcscf1.home1.net;lr
Require:
From: 
To: 
Call-ID: 
CSeq: 
Requi
Contact:
RSeq: 
Content-Length:
```
**Record-Route:** Formed by I-CSCF#1 determining the entry to the right of its own entry.

**Via:** Determined by I-CSCF#1.

### 3940. **180 Ringing (S-S#1c to MO) – see example in table 17.3.3.1-3940**

S-CSCF#1 forwards the 180 Ringing response to the originator, per the origination procedure.

#### **Table 17.3.3.1-3940: 180 Ringing (S-S#1c to MO)**

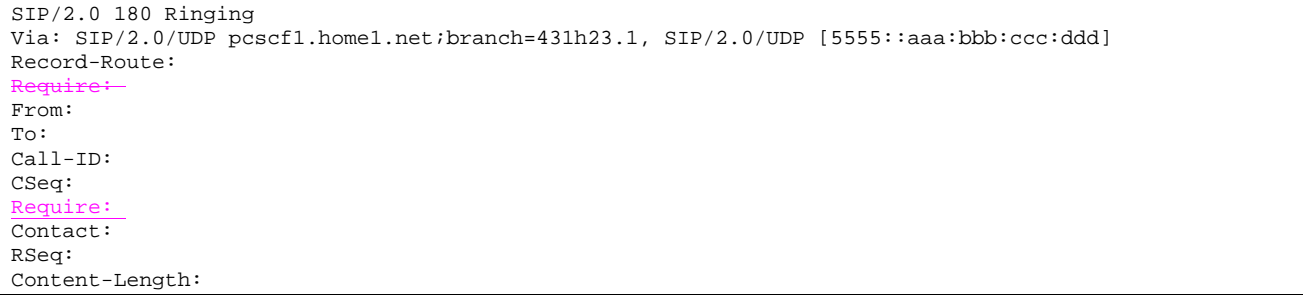

#### 4041. **PRACK (MO to S-S#1c) – see example in table 17.3.3.1-401**

The originator acknowledges the 180 Ringing provisional response (3940) with a PRACK request.

### **Table 17.3.3.1-401: PRACK (MO to S-S#1c)**

```
PRACK sip:[5555::eee:fff:aaa:bbb] sip:scscf1.home1.net SIP/2.0 
Via: SIP/2.0/UDP pcscf1.home1.net;branch=431h23.1, SIP/2.0/UDP [5555::aaa:bbb:ccc:ddd] 
      rwards: 69
Route: sip:scscf1.home1.net;lr, sip:312a32.1@icscf1_s.home1.net;lr,
    sip:<del>764z87.1@</del>scscf2.home2.net;lr, sip:<del>876t12.1@</del>pcscf2.home2.net;lr<del>, sip:[5555::eee:fff:aaa:bbb]</del>
From: "Alien Blaster" <sip:B36(SHA-1(user1_public1@home1.net; time=36123E5B; seq=72))@localhost>;
    tag=171828 
To: <sip:B36(SHA-1(555-2222; time=36123E5B; seq=73))@localhost>;tag=314159 
Call-ID: cb03a0s09a2sdfglkj490333 
Cseq: 130 PRACK 
Rack: 9022 127 INVITE 
Content-Length: 0
```
### 412. **PRACK (S-CSCF to I-CSCF) – see example in table 17.3.3.1-412**

S-CSCF#1 forwards the PRACK request to I-CSCF#1.

### **Table 17.3.3.1-412: PRACK (S-CSCF to I-CSCF)**

```
PRACK sip:[5555::eee:fff:aaa:bbb] <del>sip:icscf1_s.homel.net </del>SIP/2.0
Via: SIP/2.0/UDP scscf1.home1.net;branch=332b23.1, SIP/2.0/UDP pcscf1.home1.net;branch=431h23.1, 
    SIP/2.0/UDP [5555::aaa:bbb:ccc:ddd] 
        wards: 6
Route: sip:icscfl_s.home1.net;lr, sip:764z87.1@scscf2.home2.net;lr,
sip:\frac{876t12.1@p}{s20t12.1@p}{cscf2.home2.net}; het;lr<sub>7</sub> sip:[5555::ee
From: 
To: 
Call-ID: 
Cseq: 
Rack: 
Content-Length:
```
### 423. **PRACK (I-CSCF to I-CSCF) – see example in table 17.3.3.1-423**

I-CSCF#1 forwards the PRACK request to S-CSCF#2.

### **Table 17.3.3.1-423: PRACK (I-CSCF to S-CSCF)**

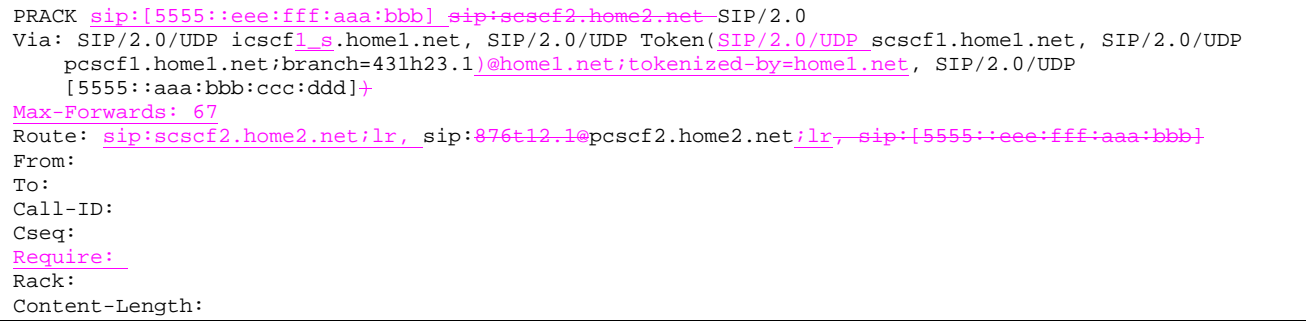

### 434. **PRACK (S-S#1c to MT) – see example in table 17.3.3.1-434**

S-CSCF#2 forwards the PRACK request to the terminating endpoint.

#### **Table 17.3.3.1-434: PRACK (S-S#1c to MT)**

```
PRACK sip:[5555::eee:fff:aaa:bbb] <del>sip:pcscf2.home2.net</del>-SIP/2.0
Via: SIP/2.0/UDP scscf2.home2.net;branch=764z87.1, SIP/2.0/UDP icscf1_s.home1.net;branch=312a32.1, 
   SIP/2.0/UDP Token(SIP/2.0/UDP scscf1.home1.net, SIP/2.0/UDP 
    pcscf1.home1.net;branch=431h23.1)@home1.net;tokenized-by=home1.net, SIP/2.0/UDP 
    [5555::aaa:bbb::ccc:ddd]Max-Forwards: 66
Route: sip:pcscf2.home2.net;lr sip:[5555::eee:fff:aaa:bbb]
From: 
To: 
Call-ID: 
Cseq: 
Rack: 
Content-Length:
```
### 445. **200 OK (MT to S-S#1c) – see example in table 17.3.3.1-445**

The terminating endpoint responds to the PRACK request (434) with a 200 OK response.

### **Table 17.3.3.1-445: 200 OK (MT to S-S#1c)**

```
SIP/2.0 200 OK 
Via: SIP/2.0/UDP scscf2.home2.net;branch=764z87.1, SIP/2.0/UDP icscf1_s.home1.net, SIP/2.0/UDP 
   Token(SIP/2.0/UDP scscf1.home1.net, SIP/2.0/UDP
```

```
pcscf1.home1.net;branch=431h23.1)@home1.net;tokenized-by=home1.net, SIP/2.0/UDP 
    [5555::aaa:bbb::ccc:ddd]From: 
T<sub>O</sub>:
Call-ID: 
CSeq: 
Content-Length: 0
```
#### 456. **200 OK (S-CSCF to I-CSCF) – see example in table 17.3.3.1-456**

S-CSCF#2 forwards the 200 OK response to I-CSCF#1.

#### **Table 17.3.3.1-456: 200 OK (S-CSCF to I-CSCF)**

```
SIP/2.0 200 OK<br>Via: SIP/2.0/UDP icscfl
                            Via: SIP/2.0/UDP icscf1_s.home1.net, SIP/2.0/UDP Token(SIP/2.0/UDP scscf1.home1.net, SIP/2.0/UDP 
    pcscf1.home1.net;branch=431h23.1)@home1.net;tokenized-by=home1.net, SIP/2.0/UDP 
    [5555::aaa:bbb:ccc:ddd]From: 
To: 
Call-ID: 
CSeq: 
Content-Length:
```
### 467. **200 OK (I-CSCF to S-CSCF) – see example in table 17.3.3.1-467**

I-CSCF#1 forwards the 200 OK response to S-CSCF#1.

### **Table 17.3.3.1-467: 200 OK (I-CSCF to S-CSCF)**

SIP/2.0 200 OK Via: SIP/2.0/UDP scscf1.home1.net;branch=332b23.1, SIP/2.0/UDP pcscf1.home1.net;branch=431h23.1, SIP/2.0/UDP [5555::aaa:bbb:ccc:ddd] From: To: Call-ID: CSeq: Content-Length:

**Via:** Determined by I-CSCF#1.

#### 478. **200 OK (S-S#1c to MO) – see example in table 17.3.3.1-478**

S-CSCF#1 forwards the 200 OK response to the originating endpoint.

### **Table 17.3.3.1-478: 200 OK (S-S#1c to MO)**

```
SIP/2.0 200 OK 
Via: SIP/2.0/UDP pcscf1.home1.net;branch=431h23.1, SIP/2.0/UDP [5555::aaa:bbb:ccc:ddd] 
From: 
To: 
Call-ID: 
CSeq: 
Content-Length:
```
### 489. **200 OK (MT to S-S#1c) – see example in table 17.3.3.1-489 (related to 17.3.3.1-13)**

 The final response to the INVITE (13), 200 OK, is sent by the terminating endpoint over the signalling path. This is typically generated when the subscriber has accepted the incoming session attempt. The response is sent to S-CSCF#2 per the termination procedure.

### **Table 17.3.3.1-489: 200 OK (MT to S-S#1c)**

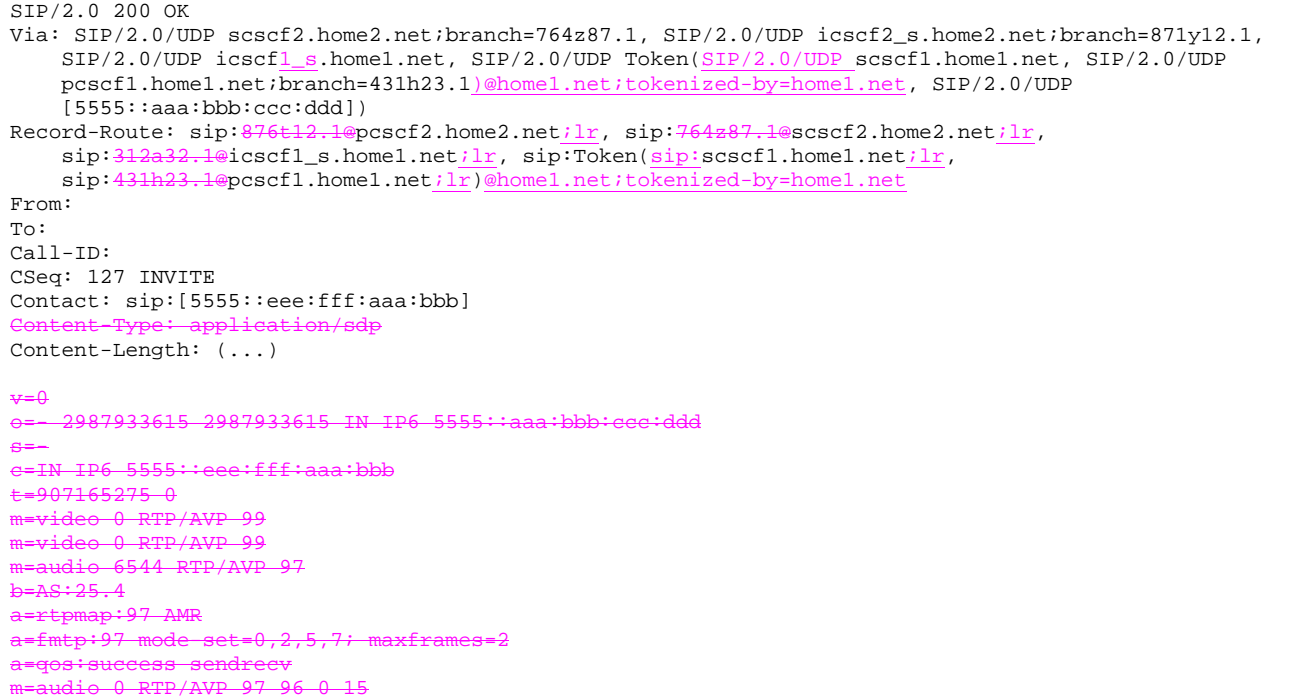

#### 50. **Service Control**

S-CSCF#2 performs whatever service control logic is appropriate for this session completion.

### 4951. **200 OK (S-CSCF to I-CSCF) – see example in table 17.3.3.1-4951**

The 200 OK response is forwarded to the I-CSCF#2.

### **Table 17.3.3.1-4951: 200 OK (S-CSCF to I-CSCF)**

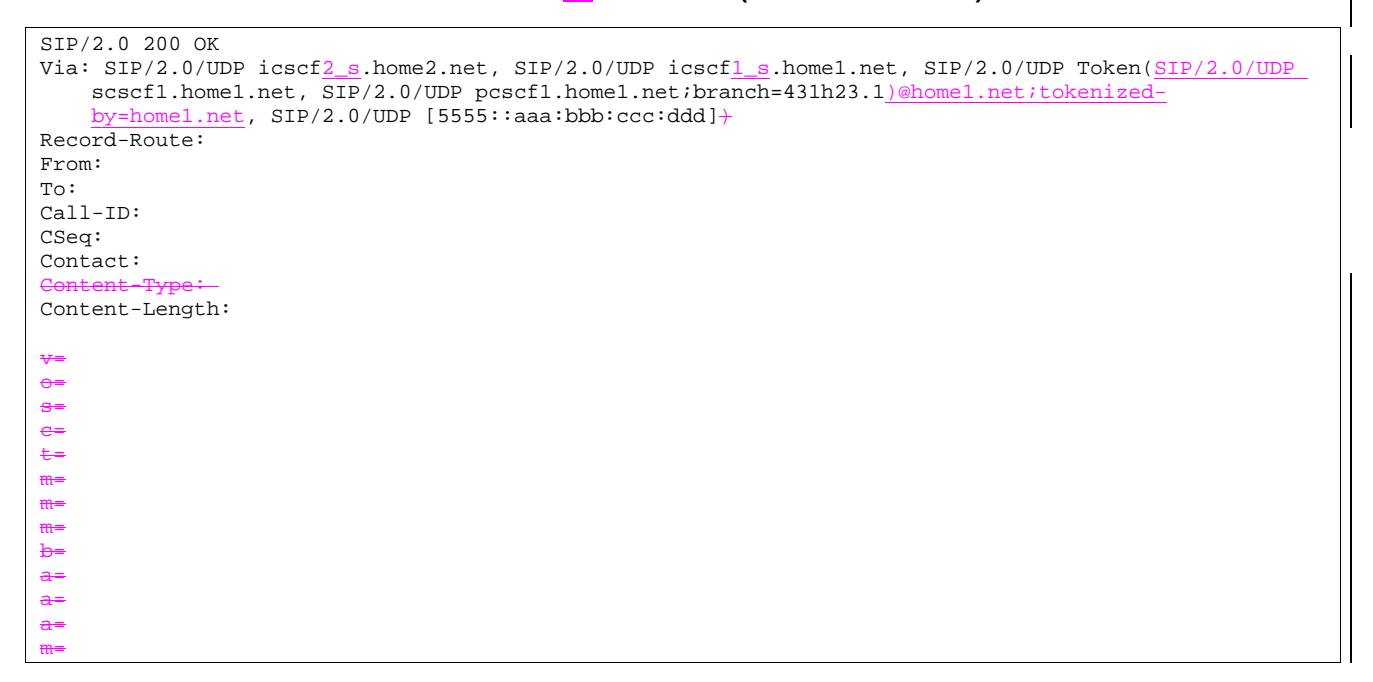

### 502. **200 OK (I-CSCF to I-CSCF) – see example in table 17.3.3.1-502**

The 200 OK response is forwarded to I-CSCF#1.

### **Table 17.3.3.1-502: 200 OK (I-CSCF to I-CSCF)**

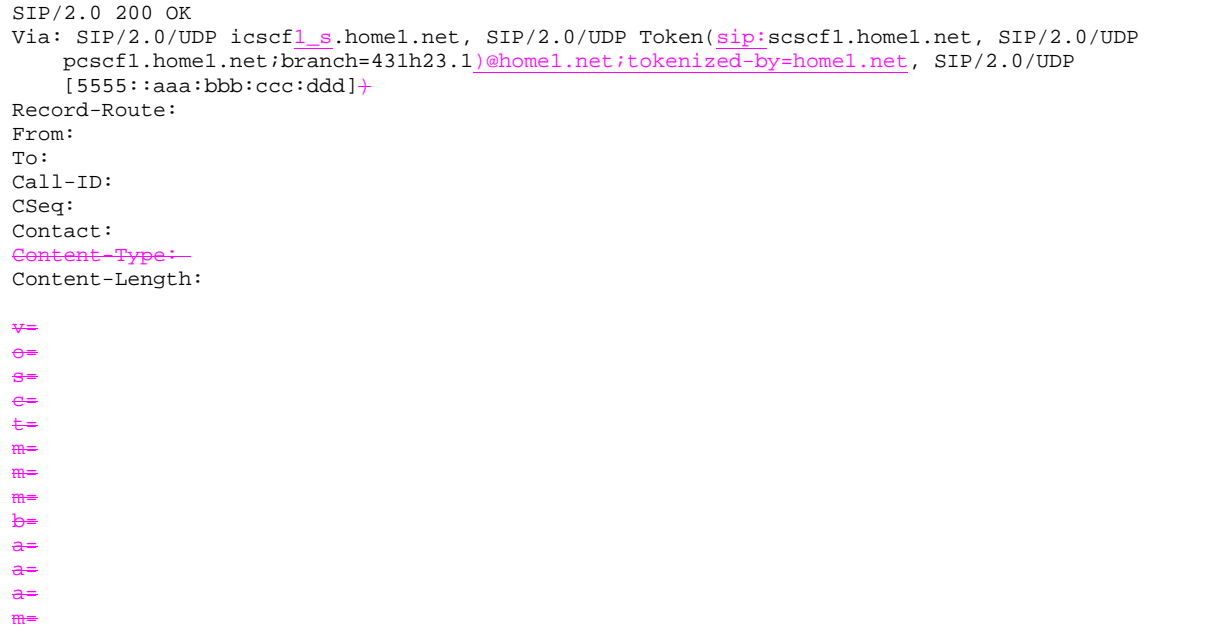

### 513. **200 OK (I-CSCF to S-CSCF) – see example in table 17.3.3.1-513**

The 200 OK response is forwarded to S-CSCF#1.

### **Table 17.3.3.1-513: 200 OK (I-CSCF to S-CSCF)**

```
SIP/2.0 200 OK 
Via: SIP/2.0/UDP scscf1.home1.net;branch=332b23.1, SIP/2.0/UDP pcscf1.home1.net;branch=431h23.1, 
   SIP/2.0/UDP [5555::aaa:bbb:ccc:ddd] 
Record-Route: sip: 976t12.1@pcscf2.home2.net; ir, sip: 764z87.1@scscf2.home2.net; home2.net; 1r,
     sip:312a32.1@icscf1_s.home1.net;lr, sip:332b23.1@scscf1.home1.net;lr,
     sip: 431h23.1@pcscf1.home1.net;lr
From: 
To: 
Call-ID: 
CSeq: 
Contact: 
Content-Type: 
Content-Length: 
v=
o=
s=
c=
t=
m=
m=
m=
b=
a=
a=
a=
m=
```
**Record-Route:** Formed by I-CSCF#1 determining the entry to the right of its own entry.

**Via:** Determined by I-CSCF#1.

#### 54. **Service Control**

S-CSCF#1 performs whatever service control logic is appropriate for this session completion.

525. **200 OK (S-S#1c to MO) – see example in table 17.3.3.1-525**

The 200 OK response is returned to the originating endpoint, by the origination procedure.

**Table 17.3.3.1-525: 200 OK (S-S#1c to MO)** 

```
SIP/2.0 200 OK 
Via: SIP/2.0/UDP pcscf1.home1.net;branch=431h23.1, SIP/2.0/UDP [5555::aaa:bbb:ccc:ddd] 
Record-Route: 
From: 
To: 
Call-ID: 
CSeq: 
Contact: 
Content-Type: 
Content-Length: 
v=
o=
s=
c=
t=
m=
m=
m=
b=
a=
a=
a=
m=
```
#### 536. **ACK (MO to S-S#1c) – see example in table 17.3.3.1-536**

The originating endpoint sends the final acknowledgement to S-CSCF#1 by the origination procedures.

#### **Table 17.3.3.1-536: ACK (MO to S-S#1c)**

```
ACK sip:[5555::eee:fff:aaa:bbb] sip:scscf1.home1.net SIP/2.0 
Via: SIP/2.0/UDP pcscf1.home1.net;branch=431h23.1, SIP/2.0/UDP [5555::aaa:bbb:ccc:ddd] 
         Max-Forwards: 69
Route: sip:scscf1.home1.net;lr, sip:312a32.1@icscf1_s.home1.net;lr,
   sip:764z87.1@scscf2.home2.net;lr, sip:876t12.1@pcscf2.home2.net;
From: "Alien Blaster" <sip:B36(SHA-1(user1_public1@home1.net; time=36123E5B; seq=72))@localhost>;
   tag=171828 
To: <sip:B36(SHA-1(555-2222; time=36123E5B; seq=73))@localhost>;tag=314159 
Call-ID: cb03a0s09a2sdfglkj490333 
Cseq: 127 ACK 
Content-Length: 0
```
#### 547. **ACK (S-CSCF to I-CSCF) – see example in table 17.3.3.1-547**

S-CSCF#1 forwards the ACK request to I-CSCF#1.

### **Table 17.3.3.1-547: ACK (S-CSCF to I-CSCF)**

```
ACK sip:[5555::eee:fff:aaa:bbb]sip:icscf1_s.home1.net SIP/2.0
Via: SIP/2.0/UDP scscf1.home1.net;branch=332b23.1, SIP/2.0/UDP pcscf1.home1.net;branch=431h23.1, 
    SIP/2.0/UDP [5555::aaa:bbb:ccc:ddd] 
Max-Forwards: 68<br>Route: sip:icscf
                       s.homel.net: l r, sip:764z87.1@scscf2.home2.net: l r, 2.home2.net: l r, sip:15555:cee:fft:aaa:bbb1sip:876t12.1@pcscf2.home2.net:lr_{\tau}From: 
T<sub>O</sub>:
Call-ID: 
Cseq: 
Content-Length:
```
### 558. **ACK (I-CSCF to S-CSCF) – see example in table 17.3.3.1-558**

I-CSCF#1 forwards the ACK request to S-CSCF#2.

```
Table 17.3.3.1-558: ACK (I-CSCF to S-CSCF)
```
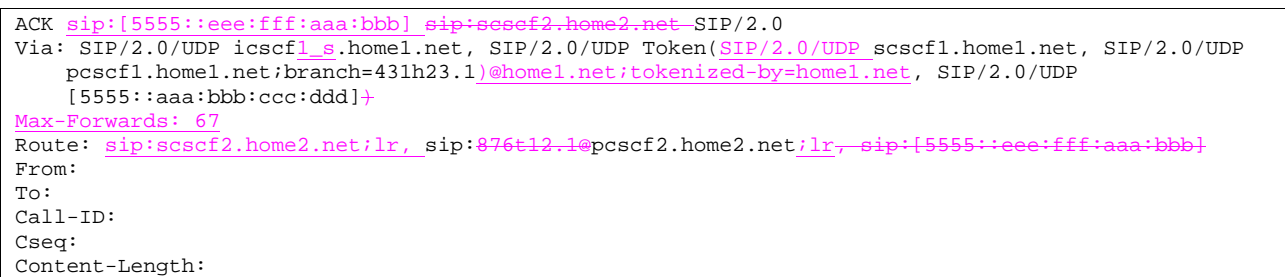

### 569. **ACK (S-S#1c to MT) – see example in table 17.3.3.1-569**

S-CSCF#2 forwards the ACK request to the terminating endpoint, as per the termination procedure.

### **Table 17.3.3.1-569: ACK (S-S#1c to MT)**

```
ACK sip:[5555::eee:fff:aaa:bbb] <del>sip:pcscf2.home2.net </del>SIP/2.0
Via: SIP/2.0/UDP scscf2.home2.net;branch=764z87.1, SIP/2.0/UDP icscf1_s.home1.net, SIP/2.0/UDP 
   Token(SIP/2.0/UDP_scscf1.home1.net, SIP/2.0/UDP
   pcscf1.home1.net;branch=431h23.1)@home1.net;tokenized-by=home1.net, SIP/2.0/UDP 
    [5555::aaa:bbb::ccc:ddd]Route: sip:pcscf2.home2.net;lrsip:[5555::eee:fff:aaa:bbb]
From: 
To: 
Call-ID: 
Cseq: 
Content-Length:
```
# 17.3.3.2 Termination failure (not provided)

An example of this flow is not shown in the present document.

# 17.3.3.3 Origination failure (not provided)

An example of this flow is not shown in the present document.